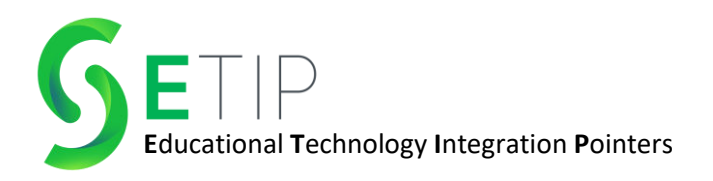

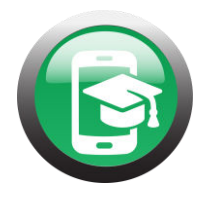

# **Nearpod- Engage Your Audience!**

Nearpod is an amazing tool that makes your classroom presentations more engaging and interactive. With Nearpod, you can add videos, 3D models, simulations, and interactive "games" to your presentations! **Students DO NOT need an account, so their privacy is protected!** Instead, they join with a code, but you still get detailed reports on the things they complete during your sessions! **Although there is a premium version of Nearpod, you will be able to access ALL the features described in this eTip with the FREE version!**

# **Sign Up**

Signing up for Nearpod is a breeze! You have the option to sign up using your Google, Microsoft, Clever, or ClassLink account. You could also create your account from scratch.

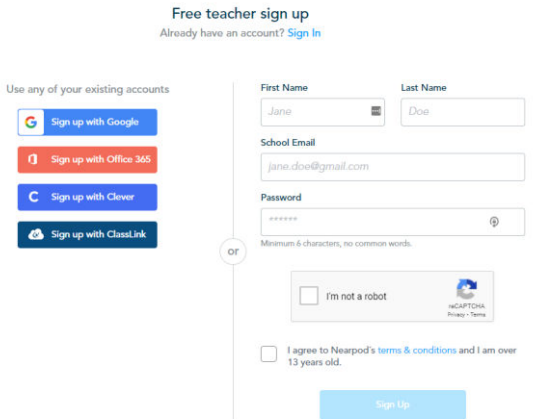

# **Nearpod Library**

Nearpod has a wide range of premade presentations. You can search lessons by content area and grade.

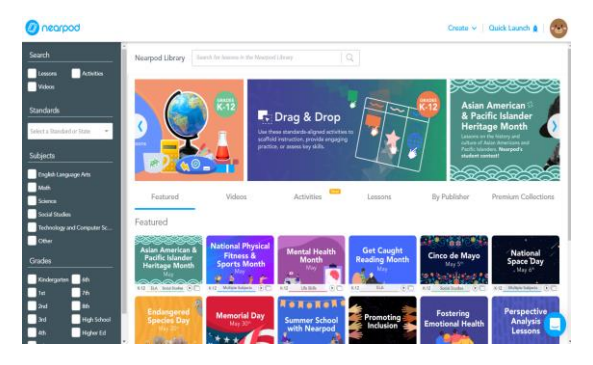

After you find a lesson you like, you can add it to your lessons. After it is in your library of lessons, feel free to make any edits before presenting to your students!

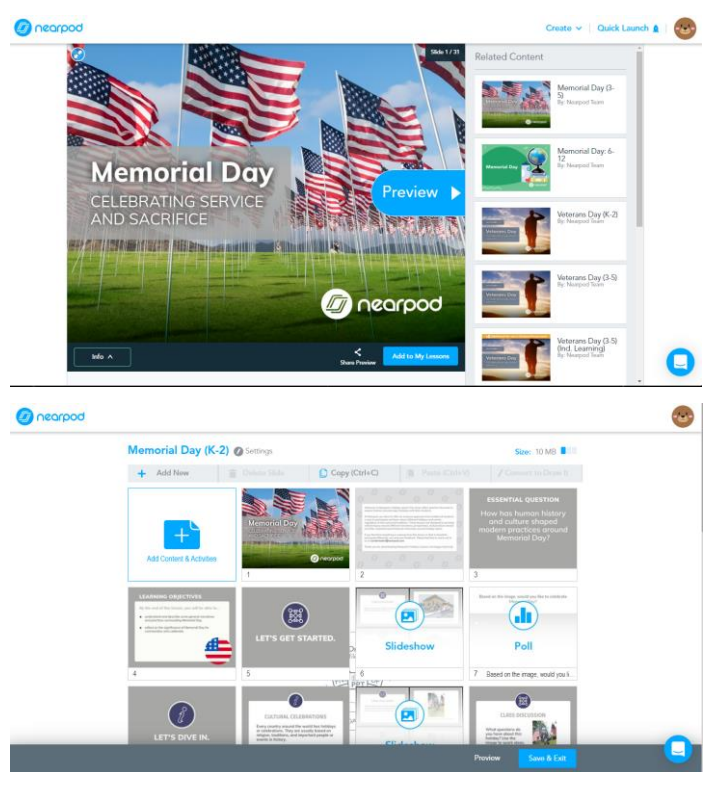

## **Creating Your Own Presentation**

If you would like to create your own presentation, you have many options. Nearpod allows you to import any PowerPoint or Google Slides you may have used in the past. This will allow you to easily add more interactive pieces to the things you already use! You could also start from complete scratch as well!

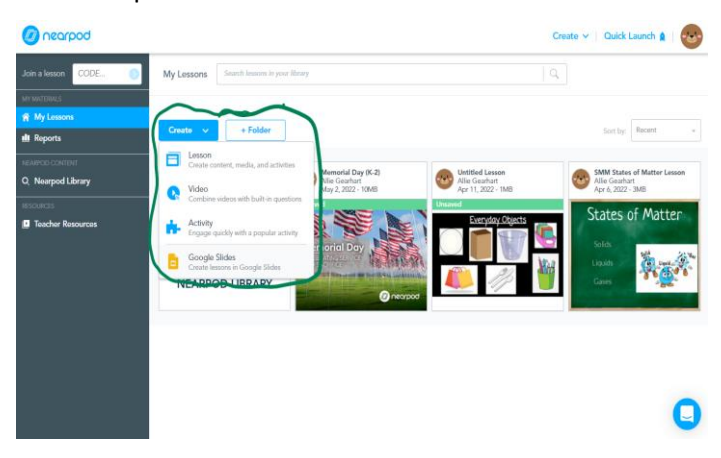

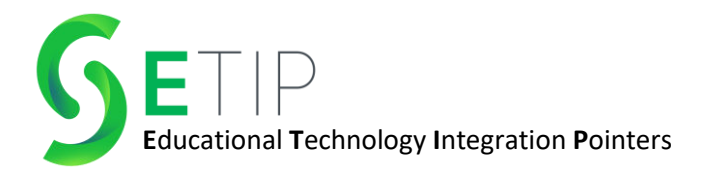

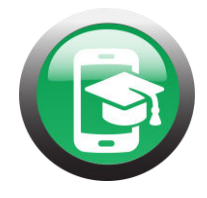

#### **Presentation Content**

Nearpod allows you to add in slides with information, videos, web content, 3D models, Phet simulations, and virtual field trips amongst many other options. Within Nearpod, you can even add stopping points in videos to check for student understanding!

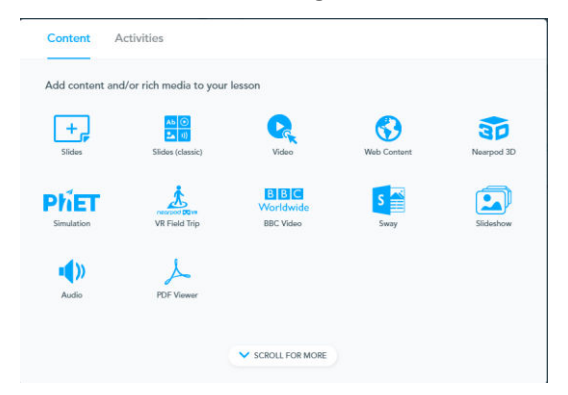

#### **Presentation Activities**

Nearpod activities are what make your content so engaging! The activities are interactive, and they give your audience an opportunity to interact with you and the content! **Time to climb** is a student favorite! This race style game allows you take a standard quiz and "gamify" the content. The **collaborate board** is another fan favorite. This board allows the teacher to pose a question, and students respond on sticky notes with text, images, voice recordings, or GIFs! Each sticky note can be approved by the teacher before classmates see it. This allows for students to give one another feedback throughout the lesson! **Flipgrid** also integrates wonderfully with Nearpod. All the responses that students give will be saved under "Reports" on the teacher's dashboard.

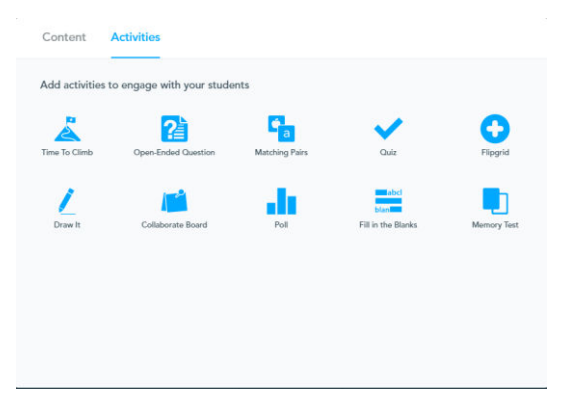

## **Live Participation or Student-Paced**

Presentations can be done as a class, or they can be done on the student's own timeline. When presentations are done live, the teacher controls the student screen. This means that as you progress through the content and activities, the student screens will change. Nearpod can also be presented in Zoom! If you have videos in your presentation, you have the ability to play the video on your board, or have the students watch it individually on their screen.

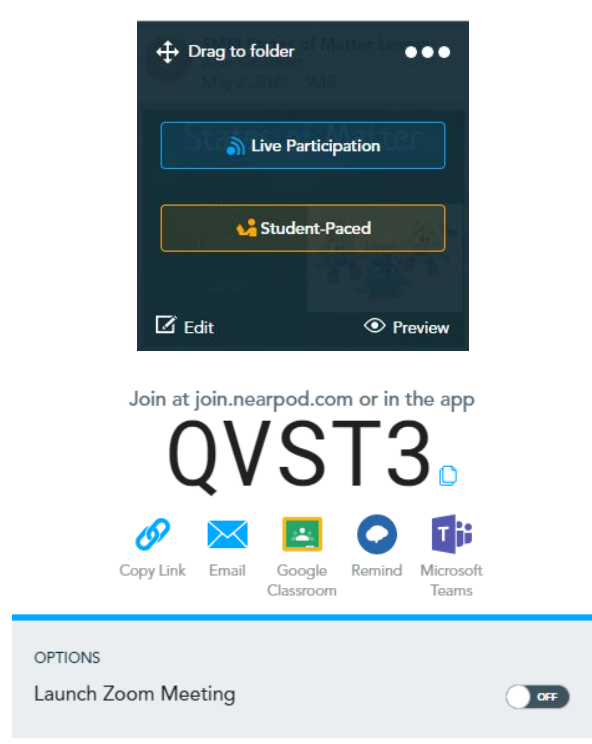

## **Reports**

All the information collected during the presentation gets saved under the Reports.

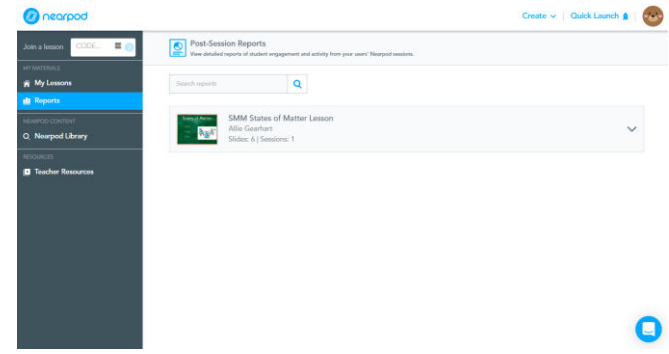

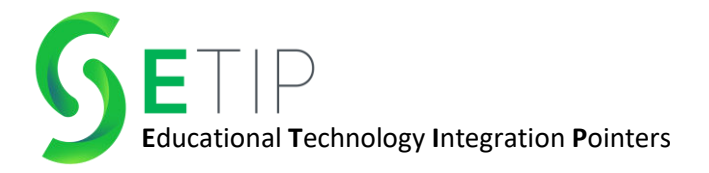

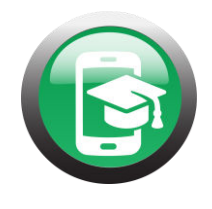

#### **Reports**

The reports are extremely detailed and give quality information on student performance. The teacher can access any of the activities that were completed during the presentation. For example, if a lesson has a collaborate board and a time to climb activity, those can be accessed easily after the lesson has ended.

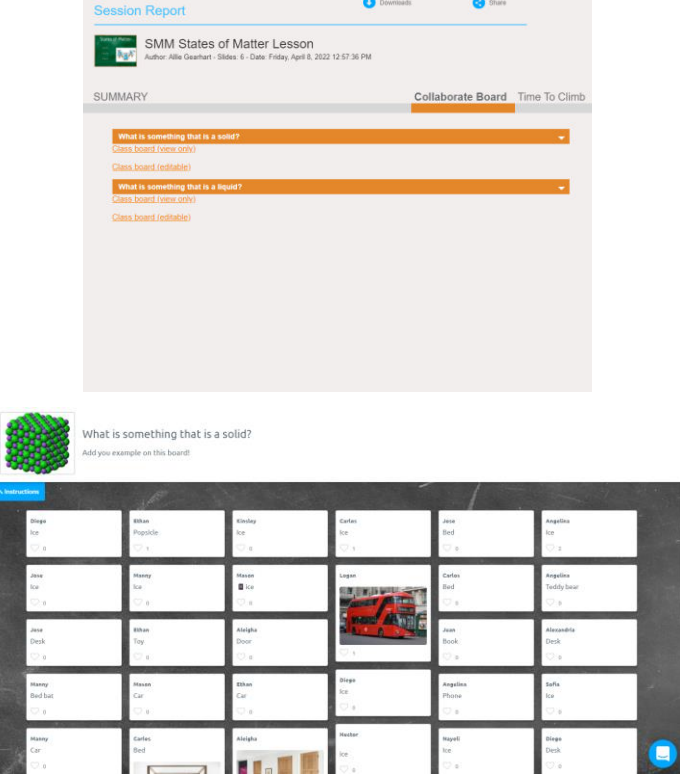

Overall, Nearpod is a wonderful tool that will help you make your content more engaging! Keep an eye out on our social media platforms this month for quick videos on using the different features found in Nearpod!

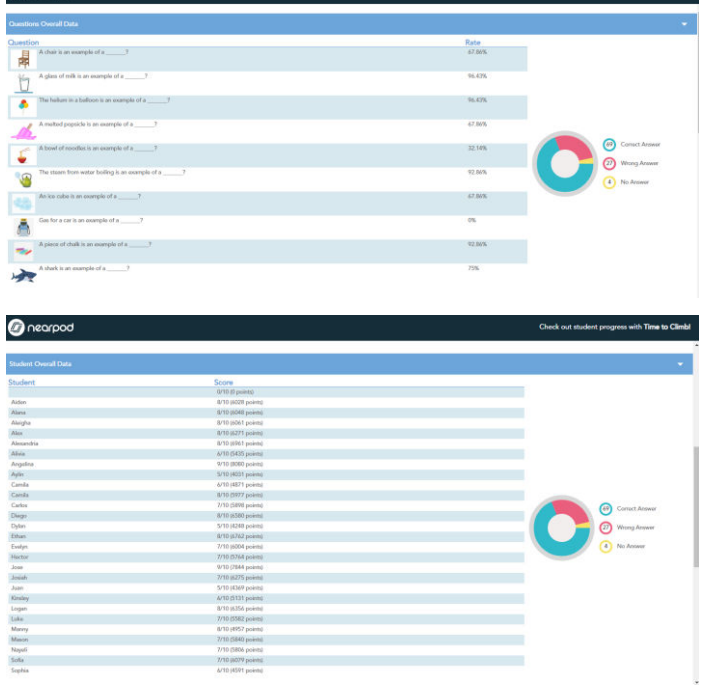

# **Not following us yet?**

mear

Twitter: @s3edtech Instagram: @s3edtech YouTube: S3 Technologies Facebook: S3 Technologies LinkedIn: S3 Technologies